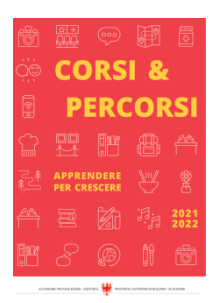

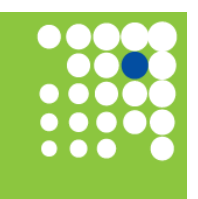

Zeit für Weiterbildung [weiterbildung.buergernetz.bz.it](http://weiterbildung.buergernetz.bz.it)

## Webinar Power BI (Business Intelligence), BL - Ausbildungsre

Themenbereich

EDV für Anwender und Anwenderinnen

#### Kursbeschreibung

Ziel: Sie kennen die Off- und Online Version von Microsoft Power BI und können damit ansprechende Dashboards (Anzeigen) erstellen, in denen Ihre Daten durch Tabellen und Diagrammen übersichtlich ausgewertet und angezeigt werden. Auch die Befehle für das Verteilen dieser Darstellungen in der Firma ist Ihnen bekannt.

Programm: Microsoft bietet mit der Power BI ein sehr mächtiges und umfangreiches Werkzeug zur Analyse und Darstellung von Daten an. Dabei kann man mit der kostenlosen Desktop-Version Daten aus vielen verschiedenen Quellen (auch Excel, Webseiten und Datenbanken) auslesen und analysieren. Diese importierten oder verknüpften Daten können verknüpft und auf dem Dashboard übersichtlich als Tabelle oder als Diagramm platziert und mit Filter angepasst werden. Diese Darstellungen können offline über die Power BI (Desktop) angeschaut werden, oder über die Power BI Online. Aufgabe der Power BI Online ist es, diese erstellten Ansichten automatisch über Links an die vorher bestimmten Mitarbeiter weiterzuleiten. Diese können die Daten dann auf ihrem PC oder auch angepasst auf ihrem Tablet und Smartphone anschauen. Dank der Power BI können die richtigen Informationen einfach und schnell an die richtigen Mitarbeiter verteilt werden.

Zielgruppe: Beschäftigte von Handwerks-, Industrie-, Handels- und Dienstleistungsbetrieben.

Voraussetzung: 1 Microsoft 365 Lizenz, gute Excel Kenntnisse, gute Internetverbindung, Webcam, Mikrophon, großer Bildschirm, im Idealfall 2 Bildschirme.

Referent: Harald Zimmerhofer, Fachexperte

Ort: Online

Dauer Frühjahr 2024: 2 x 4 Std., Dienstag und Donnerstag, jeweils von 08:30 - 12:30

Dauer Herbst 2024: 2 x 4 Std., Montag und Mittwoch, jeweils von 08:30 - 12:30

Gebühr: Euro 60 plus eine Stempelmarke zu Euro 16 für das Ausstellen der Teilnahmebestätigung

Anmeldung: Landesberufsschule für Handwerk und Industrie, Bozen, T. 0471 540 720 weiterbildung@berufsschule.bz

Anmeldefrist: 2 Wochen vor Kursbeginn in schriftlicher Form

#### Kurssprache

Beginn 21.10.2024

Beginnzeit 08:30 Uhr

-

Ende 23.10.2024

Endzeit 12:30 Uhr

Kurstage 0

**Dauer** 0 Minuten

Beschreibung Zeit

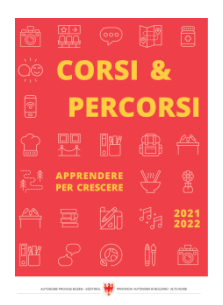

Zeit für Weiterbildung [weiterbildung.buergernetz.bz.it](http://weiterbildung.buergernetz.bz.it)

Zielgruppe Beschäftigte von Handwerks-, Industrie-, Handels- und Dienstleistungsbetrie

Referent/in Harald Zimmerhofer

Gebühr 60 €

Anmeldeschluss -

Kursanbieter Landesberufsschule für Handwerk und Industrie, Bozen

Detailseite zum Kurs https://app1.civis.bz.it/auth-sfsf-citizen.aspx?destUrl=10670

Ansprechperson TBD - Tel. Email weiterbildung@berufsschule.bz

# Webinar SharePoint für Anwender:innen (BL) - Ausbildungsreih

### **Themenbereich**

EDV für Anwender und Anwenderinnen

### Kursbeschreibung

Ziel: Sie kennen das Online-Cloud-Lösungskonzept SharePoint und deren Funktionen als Anwender. Dabei können Sie mit den integrierten Werkzeugen eigene SharePoint-Portale erstellen und damit den eingeladenen Mitarbeitern Zugriff, Bearbeitung und Abspeichern gewähren. Dabei haben Sie stehts die Kontrolle über alle Rechte der Mitarbeiter und können jederzeit genau bestimmen wer was machen darf.

Programm: Microsoft bietet mit dem SharePoint ein sehr mächtiges, aber auch sehr umfangreiches und komplexes Werkzeug, um Daten und Dokumente aller Art, Online in der Cloud speichern zu können. In diesem Kurs werden grundlegende Schritte für die Anwender erklärt. Auch das Zusammenspiel mit den Office-Onlineprogrammen wie Word und Excel und das gleichzeitige Bearbeiten eines Dokumentes wird im Kurs aufgezeigt. Das Thema Sicherheit und Verhaltensregeln zum Onlinearbeiten wird in diesem Kurs aufgezeigt und mögliche Szenarien werden durch Übungen erläutert. Eine genaue Bestimmung der Zugriffsrechte der Mitarbeiter ist im Kurs enthalten.

Zielgruppe: Beschäftigte von Handwerks-, Industrie-, Handels- und Dienstleistungsbetrieben.

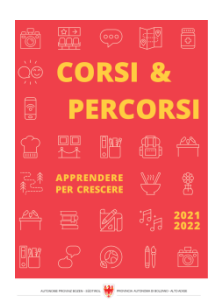

#### Zeit für Weiterbildung [weiterbildung.buergernetz.bz.it](http://weiterbildung.buergernetz.bz.it)

Voraussetzung: 1 Microsoft 365 Lizenz, Computer- und Office-Grundkenntnisse, gute Internetverbindung, Webcam, Mikrophon, großer Bildschirm, im Idealfall 2 Bildschirme.

Referent: Harald Zimmerhofer, Fachexperte

Ort: Online

Dauer Frühjahr 2024: 2 x 4 Stunden, Dienstag und Donnerstag, jeweils von 08:30 - 12:30 Dauer Hebst 2024: 2 x 4 Stunden, Montag und Mittwoch, jeweils von 08:30 - 12:30 Gebühr: Euro 60 plus eine Stempelmarke zu Euro 16 für das Ausstellen der Teilnahmebestätigung Anmeldung: Landesberufsschule für Handwerk und Industrie, Bozen, T: 0471 540 720 weiterbildung@berufsschule.bz Anmeldefrist: 2 Wochen vor Kursbeginn in schriftlicher Form

### Kurssprache

Beginn 07.10.2024

Ende 09.10.2024

Kurstage 0

> Dauer 0 Minuten

Beginnzeit 08:30 Uhr

Endzeit 12:30 Uhr

### Beschreibung Zeit

Ort

-

Zielgruppe Beschäftigte von Handwerks-, Industrie-, Handels- und Dienstleistungsbetrie

Referent/in Harald Zimmerhofer

Gebühr  $60 f$ 

-

Anmeldeschluss

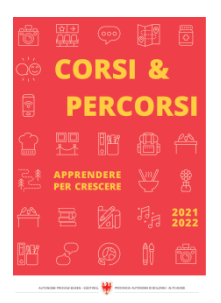

#### Kursanbieter

Landesberufsschule für Handwerk und Industrie, Bozen

#### Ansprechperson

TBD - Tel. Email weiterbildung@berufsschule.bz

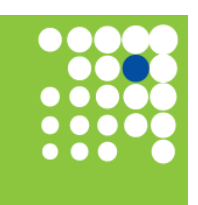

Zeit für Weiterbildung [weiterbildung.buergernetz.bz.it](http://weiterbildung.buergernetz.bz.it)

# ECDL Blended Learning

Themenbereich ECDL

### Kursbeschreibung

Sich online auf ECDL-Prüfung vorbereiten

Ziel: Sie sind auf die verschiedenen ECDL-Prüfungen vorbereitet. Sie können die Lerninhalte online und somit unabhängig von Ort und Zeit erwerben. Außerdem haben Sie die Möglichkeit, die Lerninhalte an der Berufsschule (jeweils mittwochs von 17.30– 19.30 Uhr) unter Begleitung eines Tutors am Computer zu vertiefen.

Detailseite zum Kurs

https://app1.civis.bz.it/auth-sfsf-citizen.aspx?destUrl=10668

Programm: je nach gebuchtem(n) Modul(en) die Themenbereiche am Computer durcharbeiten.

Referent\*in: Marion Graziadei, Andreas Mair

Ort: Meran, Online

Dauer: mittwochs, 17.30 - 19.30 Uhr

Gebühr: 35 € pro Modul (11 € für Schülerinnen und Schüler)

Veranstalter: Berufsbildungszentrum "Dipl. Ing. Luis Zuegg", Meran

Anmerkungen: Sie können mehrere Module auch gleichzeitig belegen.

#### Kurssprache

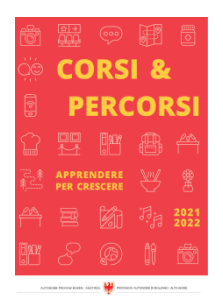

Beginn 12.06.2024

Beginnzeit 17:30 Uhr

Endzeit 19:30 Uhr

Ende 25.12.2024

Zeit für Weiterbildung [weiterbildung.buergernetz.bz.it](http://weiterbildung.buergernetz.bz.it)

Beschreibung Zeit

Ort

-

Zielgruppe Beschäftigte Handwerks-, Industrie-, Handels- und Dienstleistungsbetriebe,

Referent/in Marion Graziadei

Gebühr 35 €

Anmeldeschluss -

Kursanbieter Landesberufsschule für Handel, Handwerk und Industrie "Dipl. Ing. Zuegg", Meran

Detailseite zum Kurs https://app1.civis.bz.it/auth-sfsf-citizen.aspx?destUrl=10000

Kurstage

Dauer 0 Minuten

0

Ansprechperson TBD - Tel. Email weiterbildung.zuegg@schule.suedtirol.it

# Microsoft Powershell

Themenbereich Betriebssysteme

#### Kursbeschreibung

Ziel: Sie lernen mit der Microsoft Powershell umzugehen und die wichtigsten Verwaltungsaufgaben unter Microsoft Windows zu bewältigen.

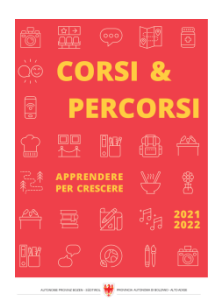

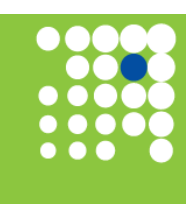

#### Zeit für Weiterbildung [weiterbildung.buergernetz.bz.it](http://weiterbildung.buergernetz.bz.it)

Programm: Einführung in die PowerShell; Arbeiten mit Cmdlets; Pipelines; Modulen, Aliases, Objekten und Variablen; PowerShell Profile; Zugriff auf Dateien, Ordner und die Registrierung; Verwaltung von Betriebssystemkomponenten; Verwaltung von Active Directory (AD) und Azure AD; Entwicklung von Skripten; Paketverwaltung; Remoteverwaltung und Remotezugriff.

Zielgruppe: Beschäftigte im IT-Sektor.

Voraussetzungen: Netzwerk- und Windows Grundlagen Kurs oder gleichwertiges Wissen.

Referent: Egon Pramstrahler, Microsoft Certified Trainer (MCT)

Ort: Bozen

Dauer: 14 Stunden, Dienstag und Mittwoch, jeweils von 9 - 17:00

Gebühr: Euro 90 + eine Stempelmarke zu Euro 16 für das Ausstellen der Teilnahmebestätigung

Veranstalter: Landesberufsschule fuer Handwerk und Industrie, Bozen, T. 0471 540 720

weiterbildung@berufsschule.bz

Anmeldefrist: 2 Wochen vor Kursbeginn in schriftlicher Form

#### Kurssprache

Beginn 08.10.2024 Ende 09.10.2024 Kurstage  $\Omega$ 

**Beginnzeit** 09:00 Uhr

Endzeit 17:00 Uhr

Dauer 0 Minuten

#### Beschreibung Zeit

Ort

-

**Zielgruppe** Beschäftigte im IT-Sektor.

Referent/in Egon Pramstrahler

Gebühr 90 €

-

Anmeldeschluss

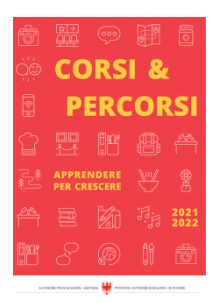

#### Kursanbieter

Landesberufsschule für Handwerk und Industrie, Bozen

#### Ansprechperson

TBD - Tel. Email weiterbildung@berufsschule.bz

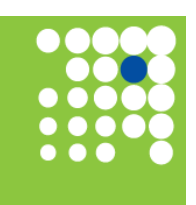

Zeit für Weiterbildung [weiterbildung.buergernetz.bz.it](http://weiterbildung.buergernetz.bz.it)

# Webinar Excel Power Pivot (BL) - Ausbildungsreihe zu Microso

Detailseite zum Kurs

https://app1.civis.bz.it/auth-sfsf-citizen.aspx?destUrl=11042

#### Themenbereich

EDV für Anwender und Anwenderinnen

#### Kursbeschreibung

Ziel: Sie wissen, wie Sie in Excel große Mengen von Daten möglichst einfach importieren, analysieren und darstellen zu können. Dabei helfen, neben der klassischen Pivot, auch die neueren Power Query und Power Pivot.

Programm: Microsoft bietet mit Excel ein Programm zur Bearbeitung von Datenmengen und Listen. Besonders externe Daten bieten oft eine Herausforderung für die Benutzer von Excel. In diesem Kurs erlernen die Teilnehmer, wie sie Daten aus verschiedenen Quellen wie Textdateien (txt oder csv), anderen Dokumenten oder auch Datenbanken ins Excel importieren können. Für diese Daten können dann verschiedene Zusammenfassungen und Berechnungen über die Pivot erstellt werden, um diese Daten möglichst schnell und einfach auswerten zu können. Über PowerQuery und PowerPivot können die importierten Datentabellen auch kombiniert und angepasst werden, damit die Auswertung der Daten möglichst optimal und effizient erfolgt. Auch optisch kann man dann über Datenschnitt und Diagrammen diese Ergebnisse noch eindrucksvoller anzeigen.

Zielgruppe: Beschäftigte von Handwerks-, Industrie-, Handels- und Dienstleistungsbetrieben.

Voraussetzungen: 1 Microsoft 365 Lizenz, gute Excel Kenntnisse, gute Internetverbindung, Webcam, Mikrophon, großer Bildschirm, im Idealfall 2 Bildschirme

Referent: Harald Zimmerhofer, Fachexperte

Ort: Online

Dauer Frühjahr 2024: 2 x 4 Stunden, Dienstag und Donnerstag von 08:30 - 12:30

Dauer Herbst 2024: 2 x 4 Stunden, Montag und Mittwoch von 08:30 - 12:30

Gebühr: Euro 60 eine Stempelmarke zu Euro 16 für das Ausstellen der Teilnahmebestätigung

Anmeldung: Landesberufsschule für Handwerk und Industrie, Bozen, T. 0471 540 720 weiterbildung@berufsschule.bz

Anmeldefrist: 2 Wochen vor Kursbeginn in schriftlicher Form

#### Kurssprache

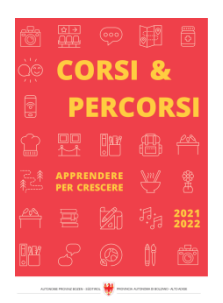

Beginn 14.10.2024

Beginnzeit 08:30 Uhr

Endzeit 12:30 Uhr

Ende 16.10.2024

Zeit für Weiterbildung [weiterbildung.buergernetz.bz.it](http://weiterbildung.buergernetz.bz.it)

Beschreibung Zeit

-

Ort

Zielgruppe Beschäftigte von Handwerks-, Industrie-, Handels- und Dienstleistungsbetrie

Referent/in Harald Zimmerhofer

Gebühr 60 €

Anmeldeschluss -

Kursanbieter Landesberufsschule für Handwerk und Industrie, Bozen

Detailseite zum Kurs https://app1.civis.bz.it/auth-sfsf-citizen.aspx?destUrl=10669

Kurstage

Dauer 0 Minuten

0

Ansprechperson TBD -

Tel. Email weiterbildung@berufsschule.bz

## Autodesk Inventor - Grundkurs

Themenbereich CAD

#### Kursbeschreibung

Ziel: Sie sind in der Lage, einfache dreidimensionale Bauteile selbständig zu konstruieren und zu einer Baugruppe zusammenzufügen.

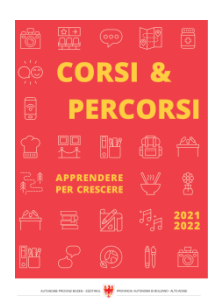

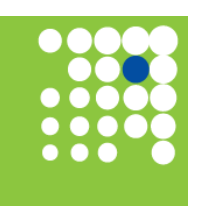

#### Zeit für Weiterbildung [weiterbildung.buergernetz.bz.it](http://weiterbildung.buergernetz.bz.it)

Programm: Befehle der 3D-Konstruktion, Erstellen und Bearbeiten von Skizzen, Parametrisierung, Elementfunktionen, 3D-Einzelteile, 3D-Zusammenbau, Zeichnungsableitung, praktische Beispiele.

Zielgruppe: Beschäftigte in Handwerks- und Industriebetrieben.

Voraussetzung: Computer Grundkenntnisse

Referent: Fachlehrer

Ort: LBS Handwerk und Industrie Bozen, T. 0471 540 720, weiterbildung@berufsschule.bz

Dauer: 28 Stunden, samstags, von 8 - 16:00

Gebühr: Euro 160 plus eine Stempelmarke zu Euro 16 für das Ausstellen der Teilnahmebestätigung

Anmeldefrist: 2 Wochen vor Kursbeginn in schriftlicher Form

#### Kurssprache

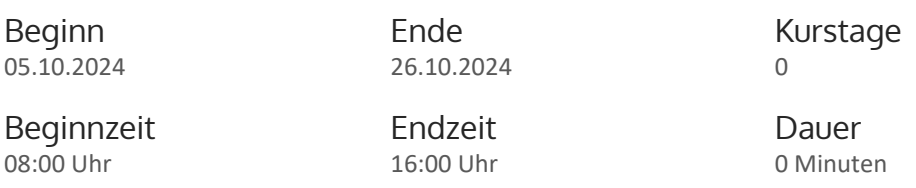

#### Beschreibung Zeit

#### Ort

-

Zielgruppe Beschäftigte in Handwerks- und Industriebetrieben

Referent/in - Fachlerer

Gebühr 160 €

#### Anmeldeschluss

-

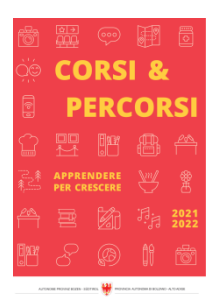

#### Kursanbieter

Landesberufsschule für Handwerk und Industrie, Bozen

### Detailseite zum Kurs

https://app1.civis.bz.it/auth-sfsf-citizen.aspx?destUrl=10650

#### Ansprechperson

TBD - Tel. Email weiterbildung@berufsschule.bz

## Autodesk Inventor - Aufbaukurs Gestell-Generator

#### Themenbereich CAD

#### Kursbeschreibung

Ziel: Sie sind in der Lage, dreidimensionale Bauteile selbständig zu zeichnen und zu einer Rahmenkonstruktion zusammenzufügen.

Programm: Befehle der 3D-Konstruktion, Erstellen und Bearbeiten von Skizzen, Parametrisierung, Inhaltscenter der Profile, Gehrung, Nuten, Stutzen/Dehnen/Ändern/Verlängern/Kürzen von Profilen. Zeichnungsableitung von Profilbauteilen und deren Abwicklung, Profiltabelle, praktische Beispiele.

Zielgruppe: Beschäftigte in Handwerks- und Industriebetrieben.

Voraussetzung: Besuch des Grundkurses Autodesk Inventor oder gleichwertige Kenntnisse.

Referent\*in: Fachlehrer

Ort: Bozen

Dauer: 7 Stunden, 8 - 16:00

Gebühr: Euro 55 plus eine Stempelmarke zu Euro 16 für das Ausstellen der Teilnahmebestätigung

Anmeldung: Landesberufsschule für Handwerk und Industrie, Bozen, T: 0471 540 720 weiterbildung@berufsschule.bz

Anmeldefrist: 2 Wochen vor Kursbeginn in schriftlicher Form

#### Kurssprache

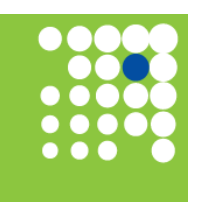

Zeit für Weiterbildung [weiterbildung.buergernetz.bz.it](http://weiterbildung.buergernetz.bz.it)

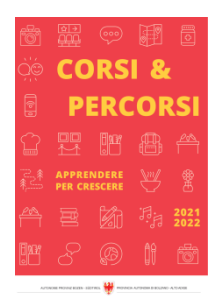

Beginn 23.11.2024

Beginnzeit 08:00 Uhr

Endzeit 16:00 Uhr

Ende 23.11.2024

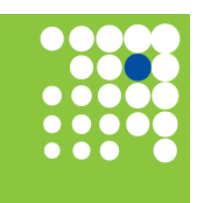

Zeit für Weiterbildung [weiterbildung.buergernetz.bz.it](http://weiterbildung.buergernetz.bz.it)

Beschreibung Zeit

Ort

-

Zielgruppe Beschäftigte in Handwerks- und Industriebetrieben

Referent/in - Fachlerer

Gebühr 55 €

Anmeldeschluss -

Kursanbieter Landesberufsschule für Handwerk und Industrie, Bozen

Detailseite zum Kurs https://app1.civis.bz.it/auth-sfsf-citizen.aspx?destUrl=10652

Kurstage

Dauer 0 Minuten

0

### Ansprechperson

TBD - Tel. Email weiterbildung@berufsschule.bz

# BL Tabellenkalkulation (Excel)

Themenbereich ECDL

#### Kursbeschreibung

Ziel: Sie erlernen die grundlegenden Begriffe der Tabellenkalkulation und die wesentlichen Fertigkeiten, die beim Einsatz eines Tabellenkalkulationsprogramms zur Erstellung von druckfertigen Unterlagen erforderlich sind.

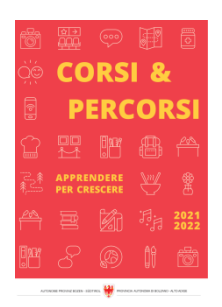

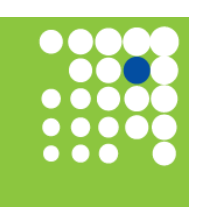

#### Zeit für Weiterbildung [weiterbildung.buergernetz.bz.it](http://weiterbildung.buergernetz.bz.it)

Programm: Mit Arbeitsmappen arbeiten, diese in verschiedenen Dateiformaten speichern, integrierte Funktionen einsetzen, Daten in Zellen eingeben, Listen erstellen, Daten auswählen, sortieren, kopieren, verschieben und löschen, Zeilen und Spalten in einem Arbeitsblatt bearbeiten; Arbeitsblätter kopieren, verschieben, löschen und passend umbenennen, mathematische und logische Formeln unter Verwendung der Standardfunktionen der Tabellenkalkulation erstellen; Vorgangsweise bei der Erstellung von Formeln, Standardfehlermeldungen in Formeln erkennen, Zahlen und Textinhalte in einer Arbeitsmappe formatieren, Diagramme auswählen, erstellen und formatieren, um die Informationen grafisch zu vermitteln, Seiteneinrichtungen anpassen, den Inhalt der Arbeitsmappe vor dem endgültigen Drucken kontrollieren und korrigieren.

Referent\*in: Christian Lechner, Fachreferent

Ort: Bruneck

Dauer: 20 Stunden, jeweils montags und donnerstags von 18.00 bis 21.20 Uhr

Gebühr: 120,00 Euro - Für das Ausstellen einer Teilnahmebestätigung ist aufgrund staatlicher Bestimmungen weiters die Zahlung einer Stempelsteuer an den Veranstalter in Höhe von 16 Euro vorgesehen. Alternativ kann auch eine Stempelmarke zu 16 Euro beim Veranstalter hinterlegt werden.

Veranstalter: Berufsbildungszentrum Bruneck

#### Kurssprache

Beginn 07.10.2024 Ende 24.10.2024

Kurstage  $\cap$ 

Beginnzeit 18:00 Uhr

Endzeit 21:20 Uhr

Dauer 0 Minuten

#### Beschreibung Zeit

Ort

-

**Zielgruppe** Beschäftigte von Handwerks-, Industrie-, Handels- und Dienstleistungsbetrie

### Referent/in

Christian Lechner

Gebühr 120 €

-

#### Anmeldeschluss

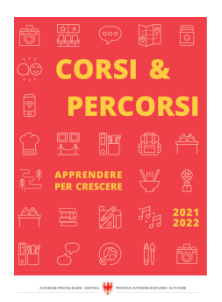

Kursanbieter Berufsbildungszentrum Bruneck

#### Ansprechperson

TBD - Tel. Email weiterbildung.bruneck@schule.suedtirol.it

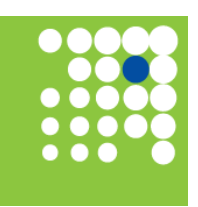

Zeit für Weiterbildung [weiterbildung.buergernetz.bz.it](http://weiterbildung.buergernetz.bz.it)

Detailseite zum Kurs https://app1.civis.bz.it/auth-sfsf-citizen.aspx?destUrl=11206

# MS Excel, große Datenmengen analysieren und visualisieren -

Themenbereich EDV für Anwender und Anwenderinnen

#### Kursbeschreibung

Ziel: Sie erfahren, wie sie große Datenmengen auf Ihre Bedürfnisse anpassen können und Auswertungen erstellen.

Programm: Kontrollierte Dateneingabe, bedingte Formatierungen und relevante Funktionen, Filter, Pivot-Tables und Pivot-Diagramme, Power Pivot, Makros und Steuerelemente.

Zielgruppe: Beschäftigte von Handwerks-, Industrie-, Handels- und Dienstleistungsbetrieben und Interessierte.

Voraussetzung: Grundkenntnisse in MS Excel

Referent\*in: Thomas Wellenzohn (Studioplus OHG)

Ort: Online

Dauer: 9 Stunden, freitags von 14 - 17:00

Gebühr: Euro 65,00 plus eine Stempelmarke zu Euro 16 für das Ausstellen der Teilnahmebestätigung

Veranstalter: Landesberufsschule für Handwerk und Industrie, Bozen, T. 0471 540 720 weiterbildung@berufsschule.bz

Anmeldefrist: 2 Wochen vor Kursbeginn in schriftlicher Form

#### Kurssprache

Beginn 15.11.2024

**Beginnzeit** 14:00 Uhr

-

Ende 29.11.2024

Endzeit 17:00 Uhr

Kurstage 0

Dauer 0 Minuten

Beschreibung Zeit

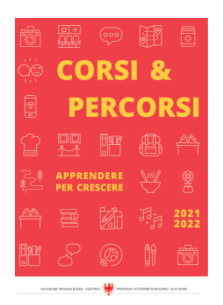

Zeit für Weiterbildung [weiterbildung.buergernetz.bz.it](http://weiterbildung.buergernetz.bz.it)

Zielgruppe Beschäftigte von Handwerks-, Industrie-, Handels- und Dienstleistungsbetrie

Referent/in Thomas Wellenzohn

Gebühr 65 €

Anmeldeschluss -

Kursanbieter Landesberufsschule für Handwerk und Industrie, Bozen

Detailseite zum Kurs https://app1.civis.bz.it/auth-sfsf-citizen.aspx?destUrl=10664

Ansprechperson TBD - Tel. Email weiterbildung@berufsschule.bz

# Autodesk Inventor - Aufbaukurs Blechbauteile

Themenbereich CAD

#### Kursbeschreibung

Ziel: Sie sind in der Lage, einfache Blechbauteile und deren Abwicklung zu erstellen.

Programm: Befehle der Blechkonstruktion, Erstellen und Bearbeiten von Skizzen, Laschen, Konturlasche, Konturübergangslaschen, Falz, Biegung; Falten, Zeichnungsableitung von Blechbauteilen und deren Abwicklung, Biegetabelle, praktische Beispiele.

Zielgruppe: Beschäftigte in Handwerks- und Industriebetrieben.

Voraussetzung: Besuch des Grundkurses Autodesk Inventor oder gleichwertige Kenntnisse.

Referent: Fachlehrer Ort: Bozen Dauer: 7 Stunden, von 8 - 16:00

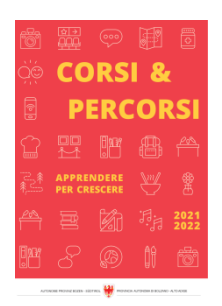

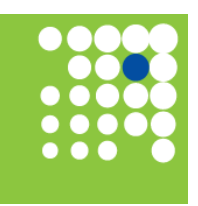

Zeit für Weiterbildung [weiterbildung.buergernetz.bz.it](http://weiterbildung.buergernetz.bz.it)

Gebühr: Euro 55 plus eine Stempelmarke zu Euro 16 für das Ausstellen der Teilnahmebestätigung

Anmeldung: Landesberufsschule für Handwerk und Industrie, Bozen, T. 0471 540 720 weiterbildung@berufsschule.bz

Anmeldefrist: 2 Wochen vor Kursbeginn in schriftlicher Form

#### Kurssprache

Beginn 16.11.2024 Ende 16.11.2024 Kurstage 0

Beginnzeit 08:00 Uhr

Endzeit 16:00 Uhr Dauer 0 Minuten

Beschreibung Zeit

Ort

-

Zielgruppe Beschäftigte in Handwerks- und Industriebetrieben

Referent/in - Fachlerer

Gebühr 55 €

#### Anmeldeschluss

-

Kursanbieter Landesberufsschule für Handwerk und Industrie, Bozen

Detailseite zum Kurs https://app1.civis.bz.it/auth-sfsf-citizen.aspx?destUrl=10651

#### Ansprechperson

TBD - Tel. Email weiterbildung@berufsschule.bz